## CARTE TOPOGRAPHIQUE POUR APPROCHE DE PRECISION - OACI

Precision approach terrain chart - ICAO

## CHALONS VATRY

**RWY 10** 

VAR  $2^{\circ}$  E (20)

**DIMENSIONS ET HAUTEURS** EN METRES

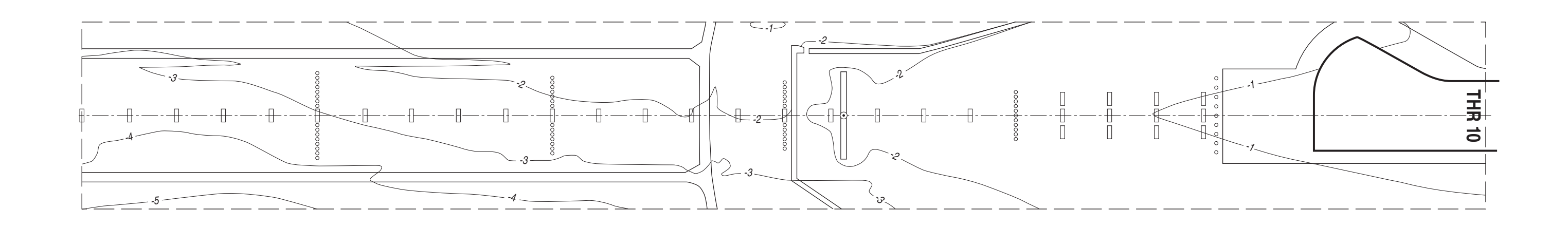

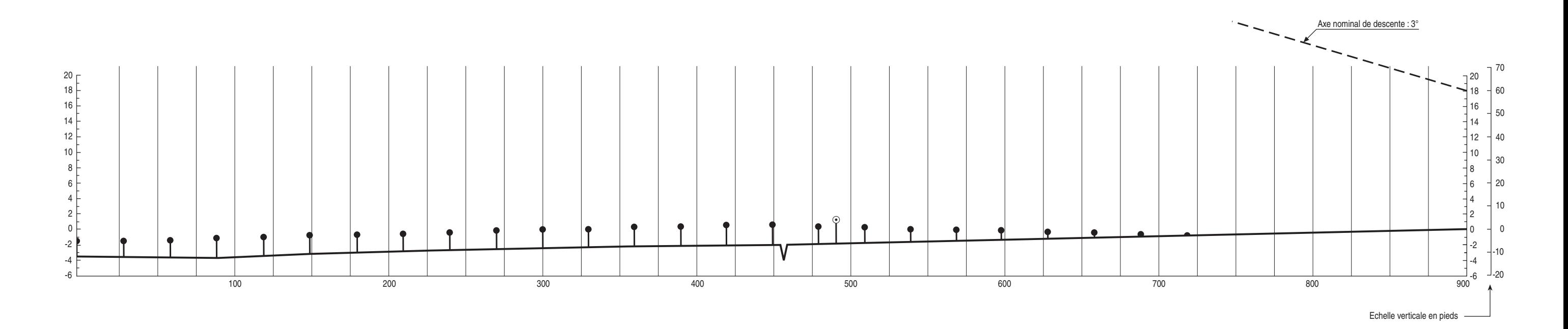

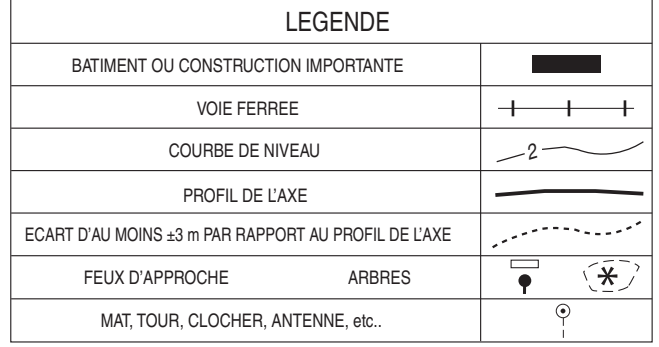

Levé exécuté en septembre 1999 Nivellement rattaché au N.G.F.

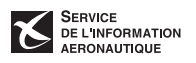

LES COURBES DE NIVEAU ET LES HAUTEURS SONT RAPPORTEES

 $1:500$ 

ECHELLE HORIZONTALE 1:2500

A L'ALTITUDE DU SEUIL DE LA PISTE

ECHELLE VERTICALE